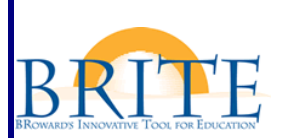

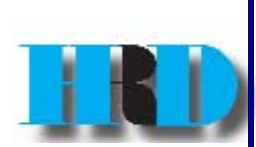

## **INSERVICE POINTS**

## **When are points posted to an inservice record?**

Points for inservice are posted onto an inservice record when:

- A participant is officially registered in SAP.
- A participant has completed all course requirements including:
	- o Attendance at all sessions, documented on sign in sheet.
	- o All coursework, follow-up and mastery activities, by the course deadline.
	- o Achievement of 80% mastery of the course objectives.
	- o Completed course appraisal via ESS on or before the End Date of the course.
- **The trainer has provided the Inservice Facilitator or Course Organizer** with verification of attendance, completed coursework and follow-up and mastery of objectives
- The Inservice Facilitator or Course Organizer has closed the course in the Professional Development/LSO Management system.

## **Note**: *An End Date for each course is advertised in the catalog when you initially book into the course.*

*The End Date is the bottom date listed in "My Training Activities" under Schedule. This date signifies when the Inservice Facilitator or Course Organizer will close the course in the* Professional Development/LSO Management system. This is the date when the inservice points become valid.

## **When are points not posted to an inservice record?**

Points for inservice are **not** posted:

- **If the participant is not booked in the course prior to the End Date**
- If the participant does not complete all course requirements, the participant is cancelled from the course by the Course Organizer or Inservice Facilitator and will not earn points.
- If the participant does not complete the course appraisal prior to the advertised End Date.
- IF the End Date has not occurred.

**If you need the points for renewal or incentive purposes, be sure the advertised END DATE meets the deadlines prior to booking the activity:** 

**End Date of August 30 for September Incentive Award End Date of April 30 for CAP Award End Date of May 30 for Teacher Recertification by 6/30** 

BRITE Support Center 754 321-8120 www.broward.k12.fl.us/ERP  HRD Help Desk 754 321-5055 www.broward.k12.fl.us/HRD